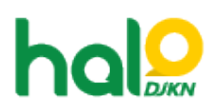

[Knowledgebase](https://halodjkn.kemenkeu.go.id/kb) > [Join Domain](https://halodjkn.kemenkeu.go.id/kb/join-domain) > Muncul pesan error "The handle in invalid" ketika gagal [loginpada PC Join Domain.](https://halodjkn.kemenkeu.go.id/kb/articles/muncul-pesan-error-the-handle-in-invalid-ketika-gagal-loginpada-pc-join-domain)

## Muncul pesan error "The handle in invalid"ketika gagal loginpada PC Join Domain.

Agent 117 DJKN - 2023-03-07 - [Join Domain](https://halodjkn.kemenkeu.go.id/kb/join-domain)

Pesan error "The handle is invalid" dapat disebabkan terdapat file update atau file system yang corrupt/rusak.

Untuk solusi dari permasalahan tersebut, silakan mengikuti panduan pada tautan berikut:

[https://windowsreport.com/error-invalid-handle/#:~:text=The%20handle%20is%20invalid%](https://windowsreport.com/error-invalid-handle/#:~:text=The%20handle%20is%20invalid%20error%20affects%20Windows%2010%20users%20when,files%20got%20corrupted%20or%20damaged) [20error%20affects%20Windows%2010%20users%20when,files%20got%20corrupted%20or](https://windowsreport.com/error-invalid-handle/#:~:text=The%20handle%20is%20invalid%20error%20affects%20Windows%2010%20users%20when,files%20got%20corrupted%20or%20damaged) [%20damaged](https://windowsreport.com/error-invalid-handle/#:~:text=The%20handle%20is%20invalid%20error%20affects%20Windows%2010%20users%20when,files%20got%20corrupted%20or%20damaged)

Untuk solusi lainnya dapat dilakukan dengan cara reset factory PC Join Domain tersebut. Apabila memerlukan akun LAPS untuk recovery, silakan mengirimkan tiket ke Halo DJKN dengan mencantumkan hostname PC Join Domain tersebut.